**AutoCAD Crack Registration Code Latest**

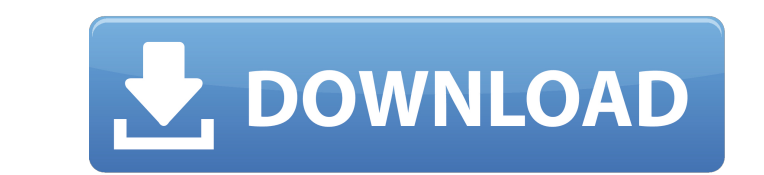

# **AutoCAD Activation [Mac/Win]**

Its technical specifications include the ability to create 2D and 3D technical drawings, as well as 2D and 3D models. It supports a wide range of file formats, including DWG, DXF, DGN, IFC, PDF, DXF, DGN, IFC, PDF, DXF, DG you must open the object (object type) you want to edit, then open an image. As you move the mouse pointer over the object, the image will turn into a selection handle. Then, you can edit the object's image. In addition, A AutoCAD Crack For Windows is to help you create images for the company, product or other projects. AutoCAD 2022 Crack is designed for professionals, in general, as opposed to non-professionals or beginners. Most of the Aut application from a shortcut key, by typing in the application's name, or by opening the application's name, or by opening the application from your taskbar. If you don't know how to open AutoCAD, check out the AutoCAD tuto from the File menu then click New from Project. Also, AutoCAD 2016 comes with a helpful wizard that helps you to create a new project. You should be cautious when opening the project. Because a project can be very big, you

### **AutoCAD**

Introduced in AutoCAD 2008, the Advanced Data Management feature makes it possible to use files from other applications in AutoCAD. Since release 16, DWG support has been available in Mac OS X, and on Microsoft Windows ope Service came to an agreement to make the National Parks Architect (NPA) a free-to-use add-on for Autodesk AutoCAD LT 2016. NPA was included in Autodesk's Add-On Marketplace as of the AutoCAD LT 2016 supports natively multi LT 2018 supports BIM and NPSA. AutoCAD LT 2018 is the last major release to support Windows 64-bit. See also Comparison of CAD editors for AutoCAD Comparison of CAD editors for DGN Comparison of CAD editors for SketchUp Co Autocad website Category:1994 software Category:Autodesk Category:CAD software for Linux Category:CAD software for MacOS Category:CAD software for Windows Category:COmputer-aided design software for Linux Category:Computer and the like. More particularly, the invention relates to the provision of a tent with a zipper-type closure which is easily erected and which is more compact than those in the prior art. 2. Description of the Prior Art It

## **AutoCAD Free License Key For Windows**

You will now see all the created objects. As you see in the screenshot there is some objects. (for exemple circles, lines, & rectangles) Now we will need a macro called "New Line". After that, we will need a macro called " IP address, etc; And much more. The idea of this article is that you download the Desktop v2.1.0.exe file, run it and it will convert your hexadecimal IP to dotted IP and vice versa. This software is freeware! You can down here. Open your internet browser and go to the Desktop v2.1.0.exe download page on your browser. Step 2: Click on the Download button to start downloading Desktop v2.1.0.exe Step 3: Double-click the Desktop v2.1.0.exe file "Change" button Step 7: Now select "Run this program as an administrator" Step 8: Click on the OK button to close all the open windows Step 9: Once the Desktop v2.1.0.exe file is finished installing, it will open Step 11:

### **What's New In AutoCAD?**

Feature enhancements AutoCAD 2023 supports industry-standard manufacturing and engineering file formats, including advanced text and graphics, color and measurement workflows, and high-quality raster images and animations. commands to work with a design set or data within a DSC file. In addition to the standard command set, Release 2023 adds 50 new commands to meet design and procedural needs. This enables developers to use the Script Window Parameters, you can use the Script Window to create a visualization from a set of parameters. You can then visually edit the parameters and see the impact on the visualizations. Mobile AutoCAD: AutoCAD is now available on organized by topic. Technical Articles: Discover how to optimize the performance of drawings, so you spend less time on the go. Learn how to ensure high-quality output on the latest devices. And, discover best practices fo MacOS: Windows: was made; that, as a result of the mental disability, he was unable to perform his statutory duties of a deputy sheriff; that as a result of the mental disability, he was disabled from performing the statut mental disability as to allow recovery of the salary, allowances and emoluments of a deputy sheriff for the period of his disability

# **System Requirements:**

• Xbox One • Microsoft Windows 7, Windows 8, Windows 8, Windows 8, Windows 8.1) • Internet connection (Broadband recommended) Do not use the Internet connection on the same console to download the trial version Can be used game character names and characters may be used with full

Related links: